Ausfüllhilfe: Antrag auf Anerkennung von im Ausland erbrachten Studienleistungen

## *1. Was muss wo stehen?*

Persönliche Daten

Daten zum Austausch (das genaue Datum kann später noch angepasst werden)

#### Antrag auf Anerkennung von im Ausland erbrachten Studienleistungen\*

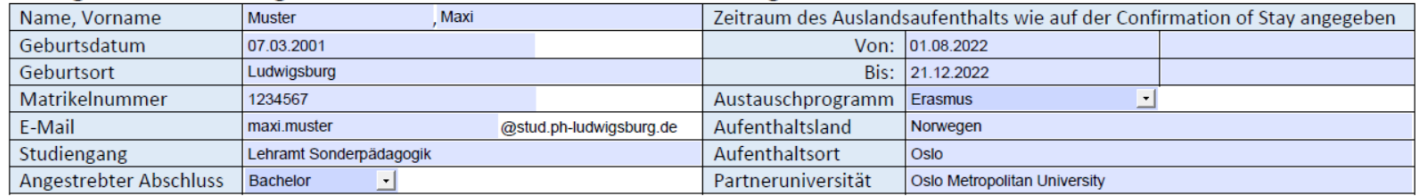

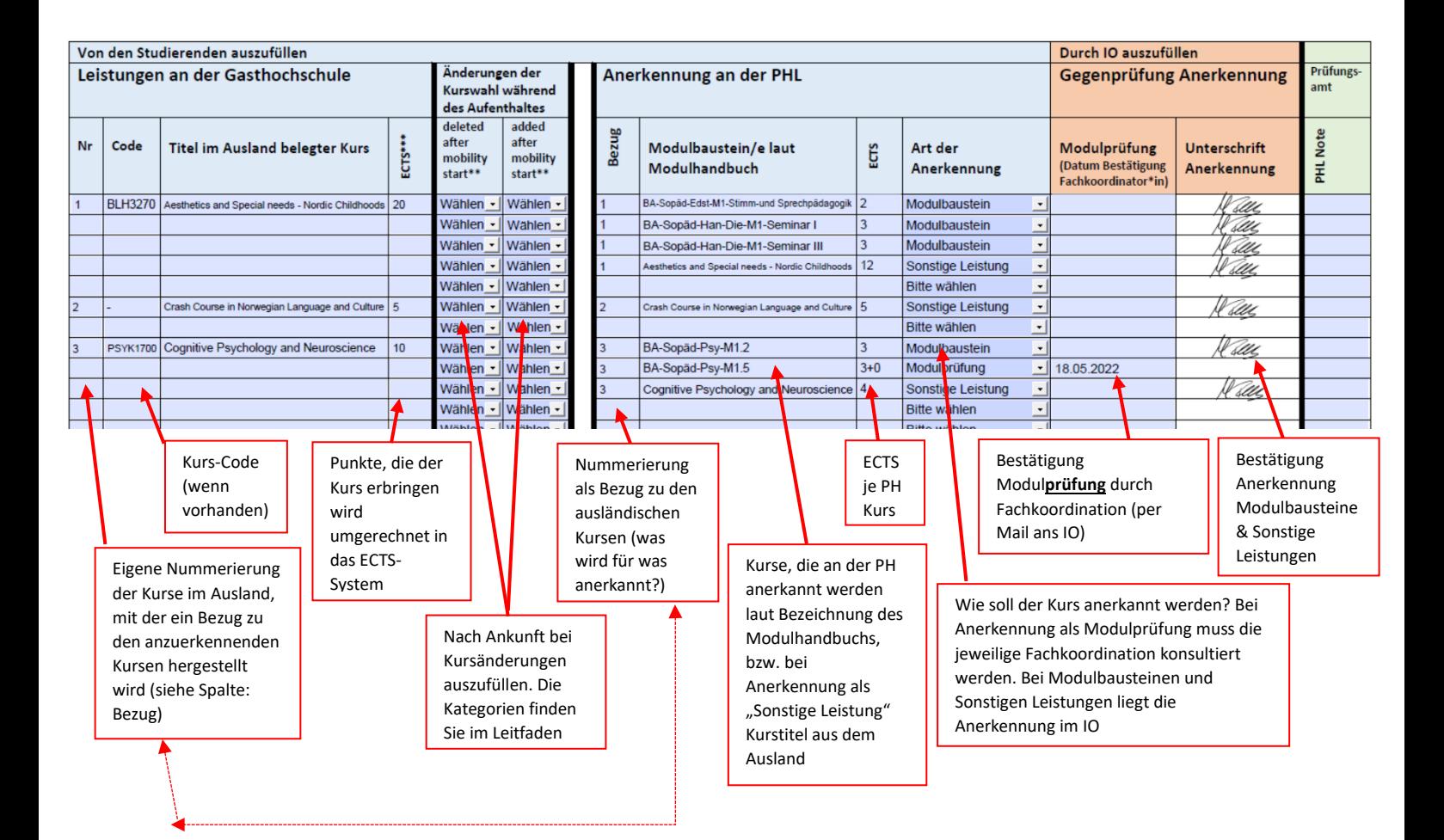

# *2. Beispiel-Antrag*

*a. Vor der Mobilität* 

## **Schritt 1: Zusammenstellung der Kurse (vom/von der Studierenden auszufüllen)**

#### Antrag auf Anerkennung von im Ausland erbrachten Studienleistungen\*

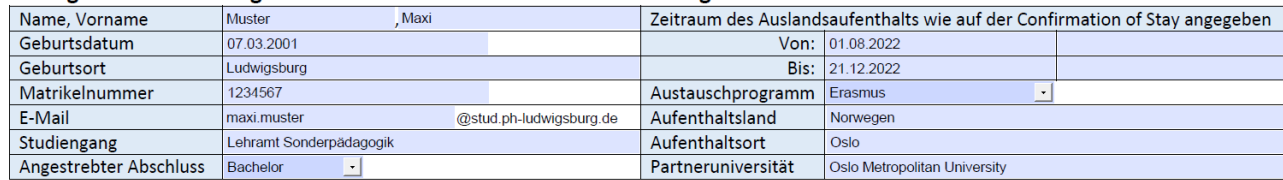

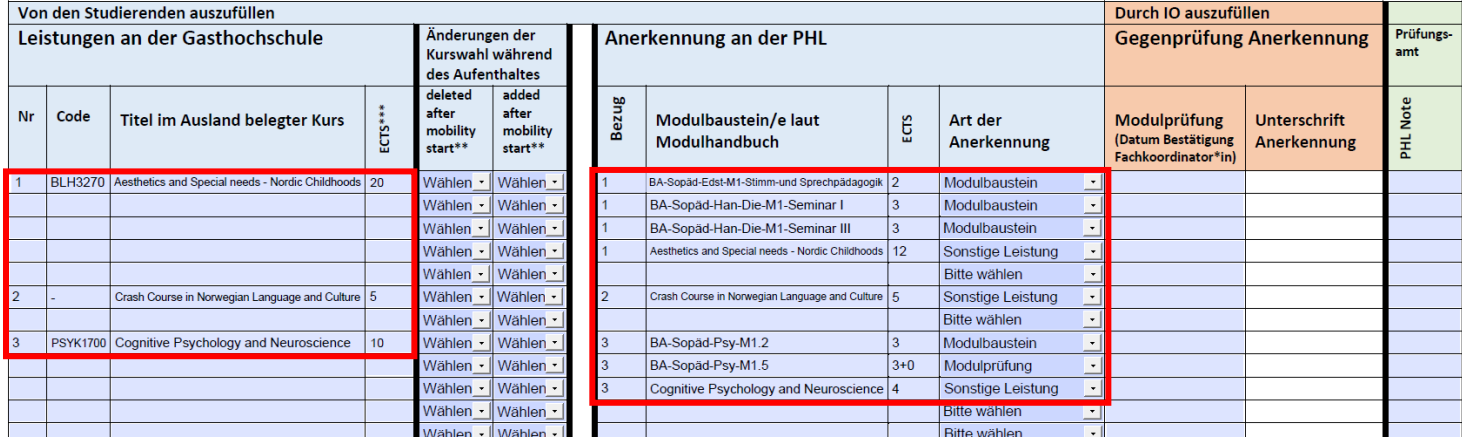

## **Schritt 2: Anerkennung von Modul***prüfungen* **(Mail an die Fachkoordination – IO in Cc)**

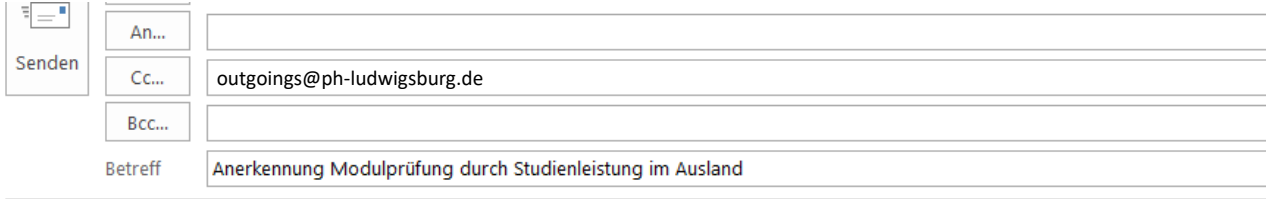

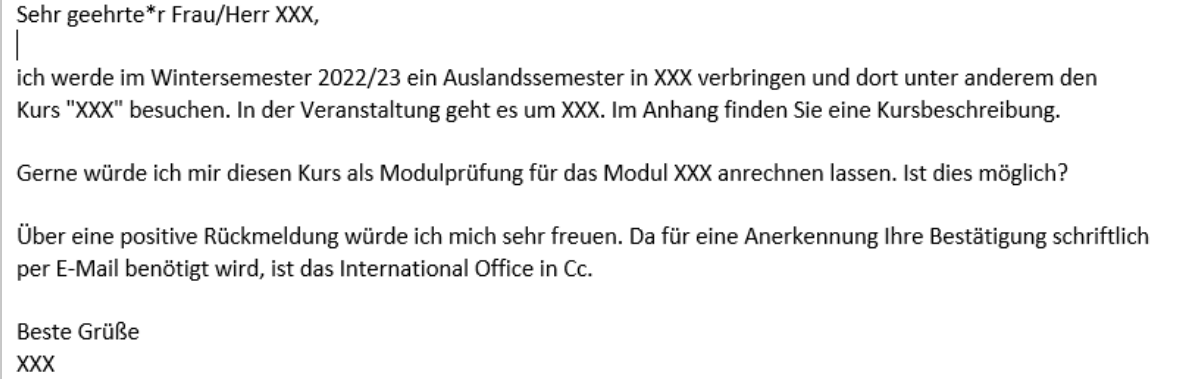

## **Schritt 3: Absenden ins IO (E-Mail mit Anhang, vom/von der Studierenden an [outgoings@ph-ludwigsburg.de\)](mailto:outgoings@ph-ludwigsburg.de)**

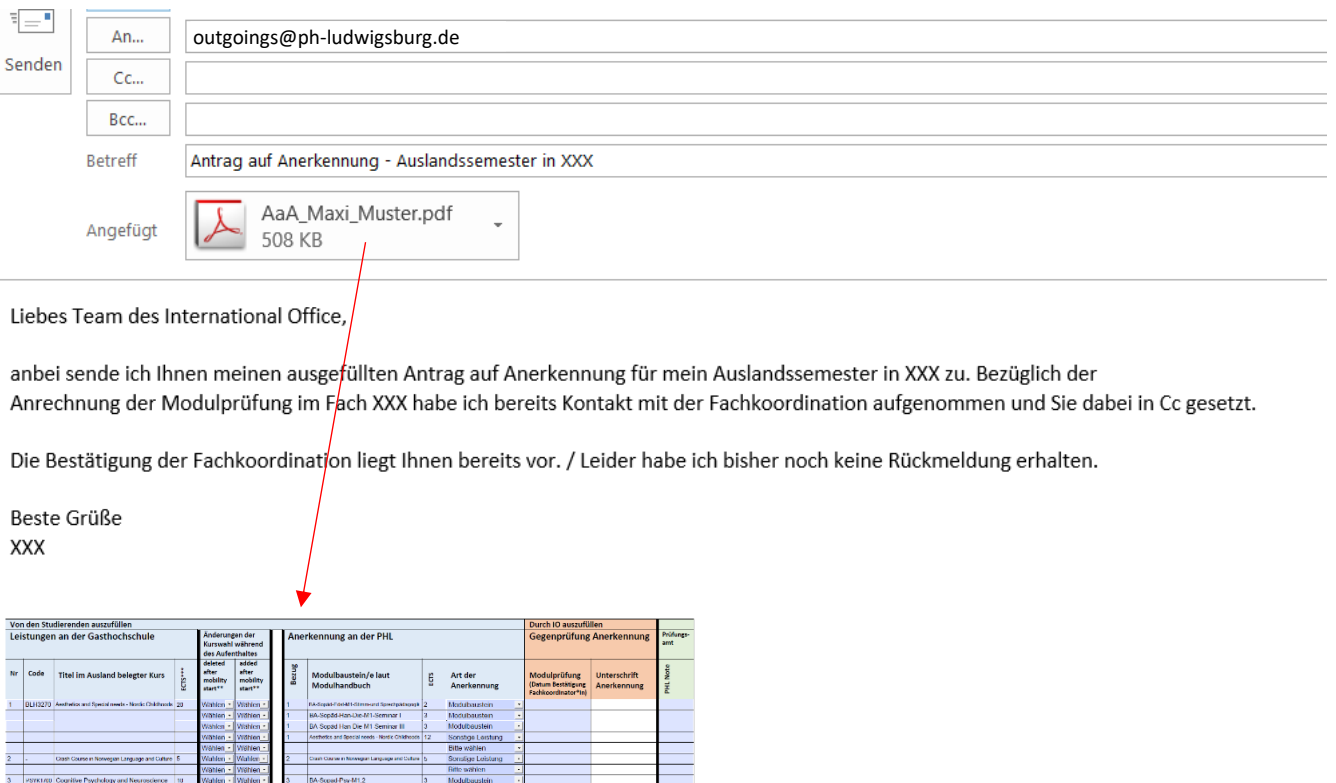

## **Schritt 4: Genehmigung der Kurse (von IO auszufüllen)**

**BA Sepad Psy M1.5**<br>Cognitive Psychology and N

Antrag, weiterhin bearbeitbar

Ξ

Viation - Watten - |<br>| Wählen - | Wählen - |<br>| Wählen - | Wählen - |

#### Antrag auf Anerkennung von im Ausland erbrachten Studienleistungen\*

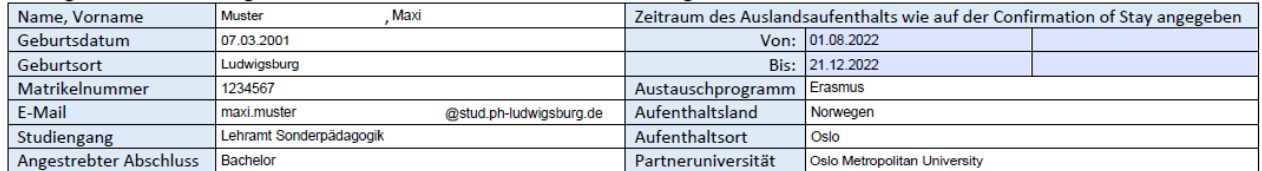

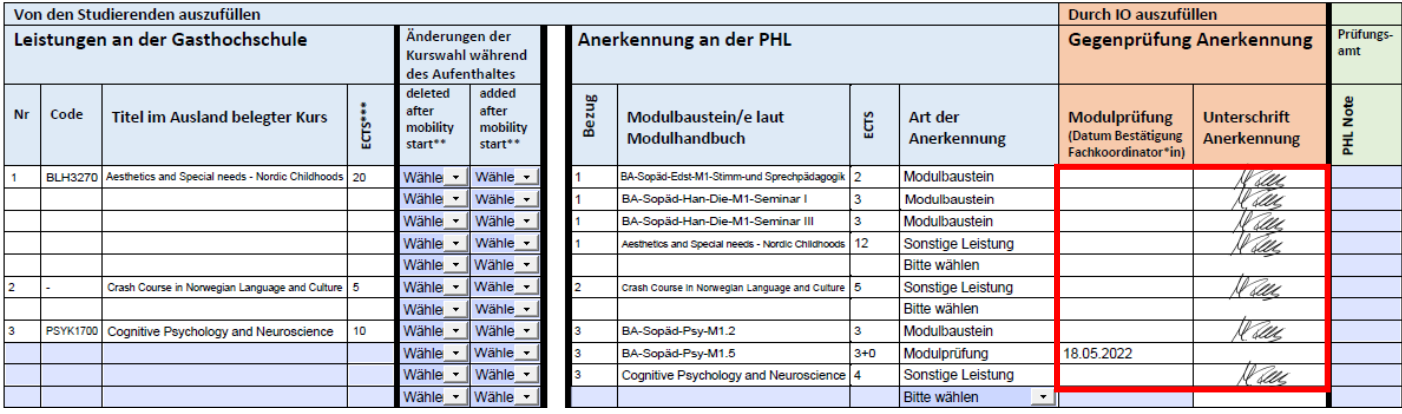

## *b. Während der Mobilität*

## **Schritt 5: Änderung Kurse (binnen 4 Wochen nach Kursbeginn durch den/die Studierende/n an [outgoings@ph-ludwigsburg.de](mailto:outgoings@ph-ludwigsburg.de) zu senden)**

#### **Wichtig: Nutzen Sie das pdf-Dokument, das bereits Unterschriften enthält!**

#### Antrag auf Anerkennung von im Ausland erbrachten Studienleistungen\*

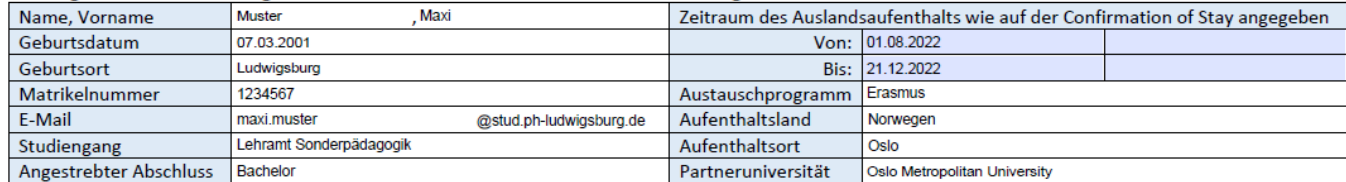

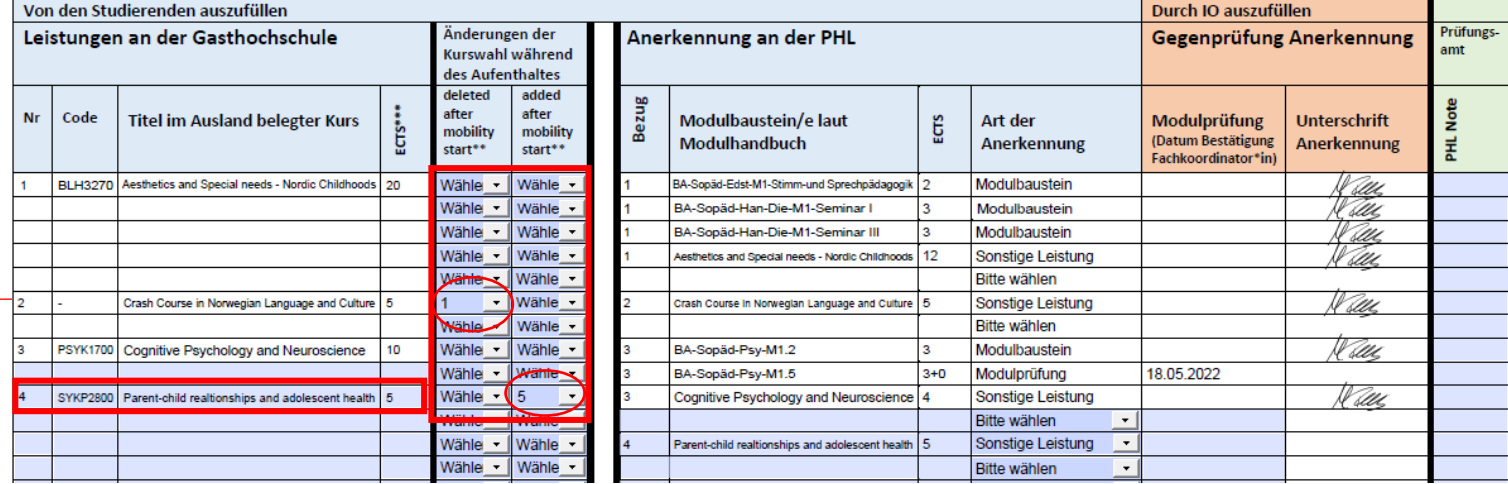

Dieser Kurs wird durch die entsprechende Ziffernangabe unter "deleted after mobility start" nicht weiter anerkannt. Die Unterschrift wird durch das IO entfernt.

#### **Schritt 7: Genehmigung der Kursänderungen durch das IO**

#### Antrag auf Anerkennung von im Ausland erbrachten Studienleistungen\*

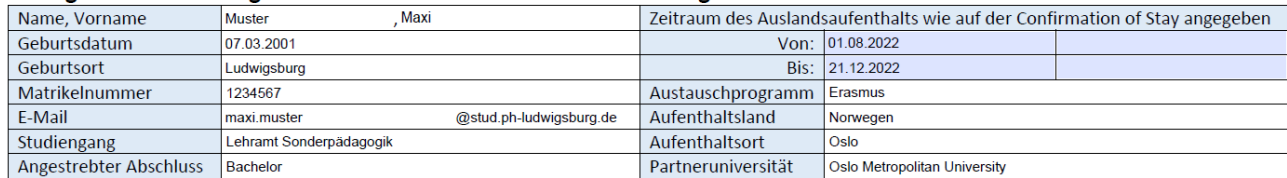

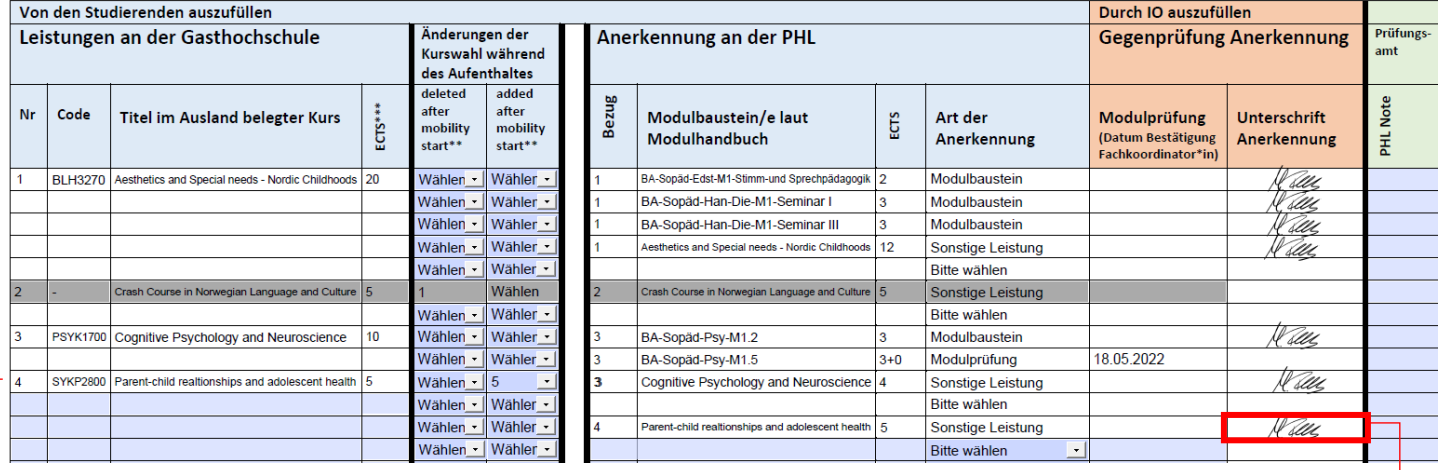

Dieser Kurs wird durch das Hinzufügen zum Antrag auf Anerkennung innerhalb der Frist und aufgrund der Unterschrift/Genehmigung des IOs zusätzlich anerkannt.

## *c. Nach der Mobilität*

### **Schritt 8:**

**Antrag gemeinsam mit Transcript of Records im IO per E-Mail abgeben (durch Studierende/n unterschrieben)**

### **Seite 1 des Anerkennungsantrags**

### Antrag auf Anerkennung von im Ausland erbrachten Studienleistungen\*

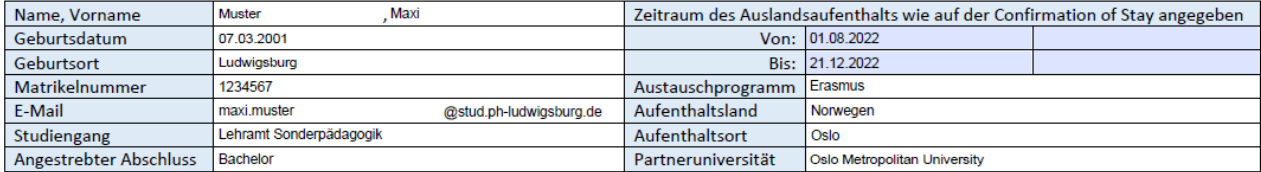

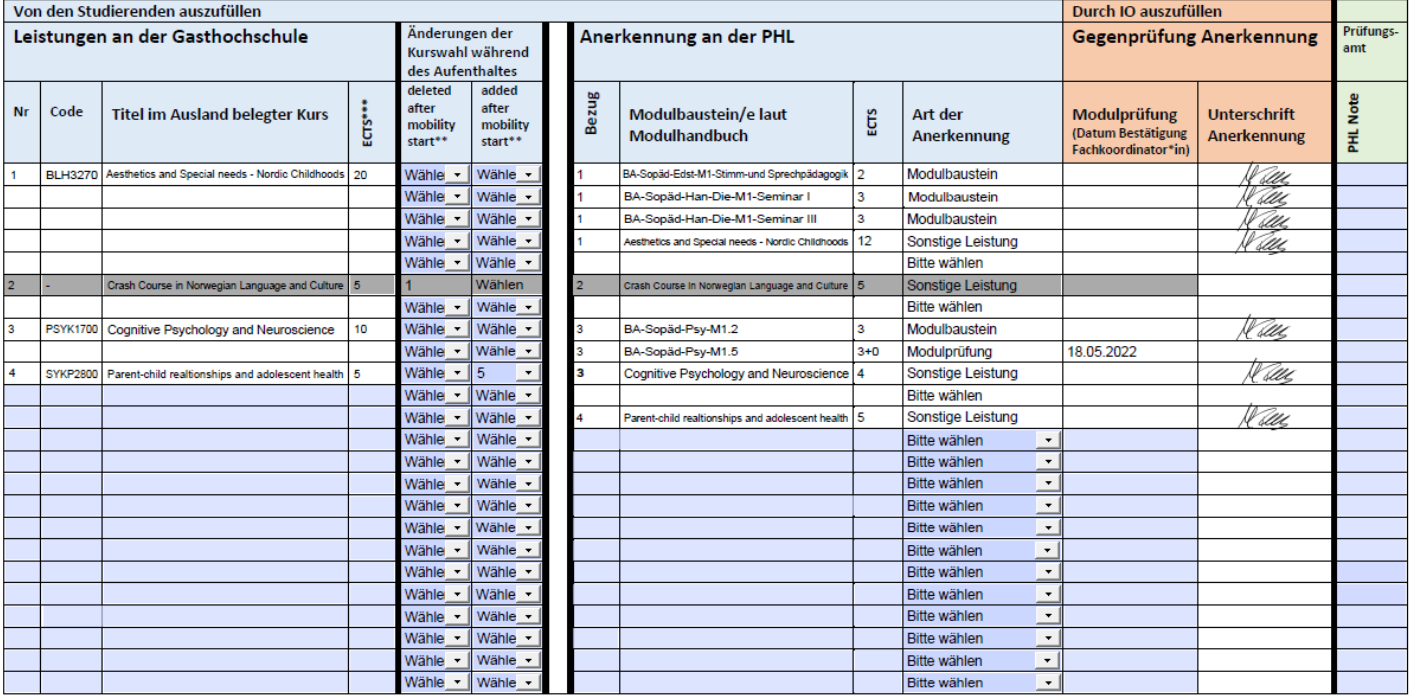

## **Seite 2 mit Unterschrift der/des Studierenden**

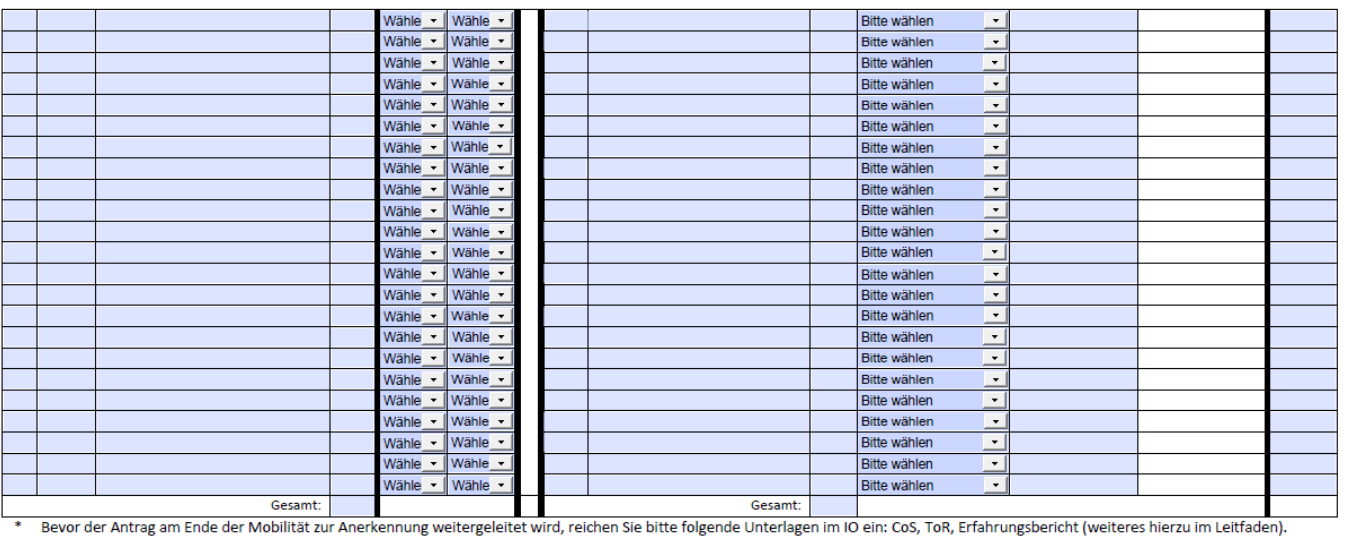

\*\* Erklärungen finden Sie weiter unten und im Leitfaden. erkiarungen miden sie weiter unten und im Leitraden.<br>\*\*\* Für Hochschulen außerhalb des ECTS-Systems rechnen Sie hier bitte die Punkte anhand des weiter unten und im Leifaden angegebenen Faktors um.

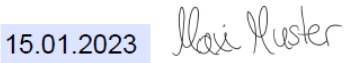

Datum, Unterschrift Antragsteller\*in zur Bestätigung der Vollständigkeit aller Angaben (zum Ende des Aufenthalts zu bestätigen)

Datum, Unterschrift International Office (Gegenprüfung)

Datum, Unterschrift Prüfungsamts (Bestätigung Abschluss Anerkennung)

➔ **Nicht vergessen: Auch die Confirmation of Stay und den Erfahrungsbericht einreichen (wenn nicht bereits geschehen)!**

**Schritt 9:**

**IO prüft Anerkennungsantrag und Transcript of Records, unterschreibt und reicht die Unterlagen weiter ans Prüfungsamt**

**Schritt 10:**

**Anerkennung im Prüfungsamt (ggf. Notenumrechnung) und Eintragung ins LSF, Benachrichtigung der/des Studierenden per E-Mail**